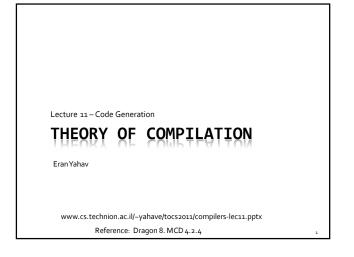

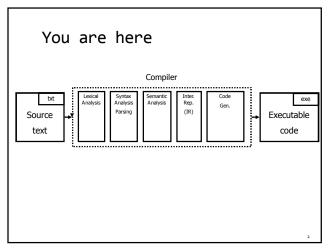

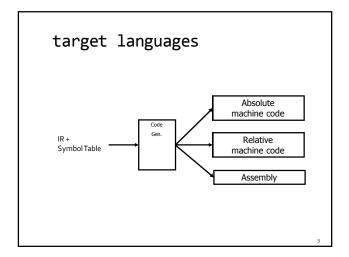

# From IR to ASM: Challenges

- mapping IR to ASM operations
  - what instruction(s) should be used to implement an IR operation?
  - how do we translate code sequences
- call/return of routines
  - $^{\tt u} \ \ managing \, activation \, records$
- memory allocation
- register allocation
- optimizations

# Intel IA-32 Assembly

- Going from Assembly to Binary...
  - Assembling
  - Linking
- AT&T syntax vs. Intel syntax
- We will use AT&T syntax
  - matches GNU assembler (GAS)

# IA-32 Registers

- Eight 32-bit general-purpose registers
  - EAX accumulator for operands and result data.
    Used to return value from function calls.
  - EBX pointer to data. Often use as array-base address
  - ECX counter for string and loop operations
  - EDX I/O pointer (GP for us)
  - $\ ^{\circ}$  ESI GP and source pointer for string operations
  - EDI GP and destination pointer for string operations
  - EBP stack frame (base) pointer
  - ESP stack pointer
- EFLAGS register
- EIP (instruction pointer) register
- Six 16-bit segment registers
- ... (ignore the rest for our purposes)

5

#### Not all registers are born equal

- EAX
  - Required operand of MUL,IMUL,DIV and IDIV instructions
- Contains the result of these operations
- EDX
  - Stores remainder of a DIV or IDIV instruction (EAX stores quotient)
- ESI, EDI
  - ESI required source pointer for string instructions
- EDI required destination pointer for string instructions
- Destination Registers of Arithmetic operations
- EAX, EBX, ECX, EDX
- EBP stack frame (base) pointer
- ESP stack pointer

IA-32 Addressing Modes

- Machine-instructions take zero or more operands
- Source operand
  - Immediate
  - Register
  - Memory location
  - (I/O port)
- Destination operand
  - Register
  - Memory location
  - (I/O port)

8

#### Immediate and Register Operands

- Immediate
  - Value specified in the instruction itself
  - GAS syntax immediate values preceded by \$
  - add \$4, %esp
- Register
  - Register name is used
  - GAS syntax register names preceded with %
  - mov %esp,%ebp

#### Memory and Base Displacement Operands

- Memory operands
  - Value at given address
  - GAS syntax parentheses
  - mov (%eax), %eax
- Base displacement
  - Value at computed address
  - Address computed out of
    - base register, index register, scale factor, displacement
  - offset = base + (index\*scale) + displacement
  - Syntax: disp(base,index,scale)
  - movl \$42, \$2(%eax)
  - movl \$42, \$1(%eax,%ecx,4)

10

#### Base Displacement Addressing

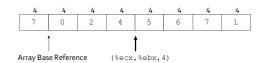

Mov (%ecx, %ebx, 4), %eax %ecx = base %ebx = 3 offset = base + (index\*scale) + displacement

offset = base + (3\*4) + 0 = base + 12

How do we generate the code?

- break the IR into basic blocks
- basic block is a sequence of instructions with
  - single entry (to first instruction), no jumps to the middle of the block
  - single exit (last instruction)
  - code execute as a sequence from first instruction to last instruction without any jumps
- edge from one basic block B1 to another block B2 when the last statement of B1 may jump to B2

12

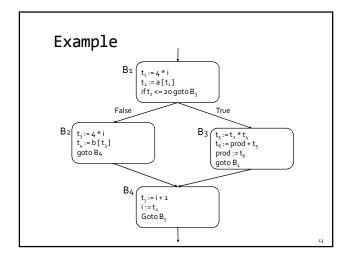

# creating basic blocks

- Input: A sequence of three-address statements
- Output: A list of basic blocks with each threeaddress statement in exactly one block
- Method
  - Determine the set of leaders (first statement of a block)
    - The first statement is a leader
    - Any statement that is the target of a conditional or unconditional jump is a leader
      Any statement that immediately follows a goto or conditional
    - jump statement is a leader
  - For each leader, its basic block consists of the leader and all statements up to but not including the next leader or the end of the program

## control flow graph A directed graph G=(V,E) ■ nodes V = basic blocks edges E = control flow В., t, := 4 \* i □ (B1,B2) ∈E when control t, := a [t, ] t<sub>3</sub> := 4 \* i t<sub>4</sub> := b [t<sub>3</sub>] from B1 flows to B2 $t_{5} := t_{2} * t_{4}$ $t_{6} := prod + t_{5}$ $prod := t_{6}$ t<sub>7</sub>:=i+1 i := t<sub>7</sub> if i <= 20 goto B<sub>2</sub>

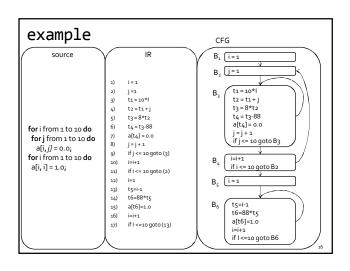

## Variable Liveness

- A statement x = y + z
  - defines x
  - uses y and z
- A variable x is live at a program point if its value is used at a later point

y = 42 z = 73x = y + zprint(x); x undef, y live, z undef

x undef, y live, z live

x is live, y dead, z dead x is dead, y dead, z dead

(showing state after the statement)

## Computing Liveness Information

- between basic blocks dataflow analysis (next lecture)
- within a single basic block?
- - use symbol table to record next-use information
  - scan basic block backwards
  - update next-use for each variable

## Computing Liveness Information

- INPUT: A basic block B of three-address statements. symbol table initially shows all non-temporary variables in B as being live on exit.
- OUTPUT: At each statement i: x = y + z in B, liveness and next-use information of x, y, and z at i.
- Start at the last statement in B and scan backwards
  - <sup>a</sup> At each statement i: x = y + z in B, we do the following:
  - Attach to i the information currently found in the symbol table regarding the next use and liveness of x, y, and z.
  - In the symbol table, set x to "not live" and "no next use."
  - In the symbol table, set y and z to "live" and the next uses of y and z to i

Computing Liveness Information

- Start at the last statement in B and scan backwards
  - At each statement i: x = y + z in B, we do the following:
  - Attach to i the information currently found in the symbol table regarding the next use and liveness of x, y, and z.
  - In the symbol table, set x to "not live" and "no next use."
  - In the symbol table, set y and z to "live" and the next uses of y and z to i

x = 1 y = x + 3x = x \* z

can we change the order between 2 and 3?

# common-subexpression elimination

• common-subexpression elimination

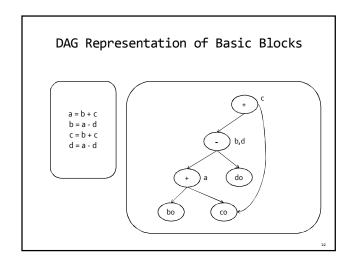

# DAG Representation of Basic Blocks

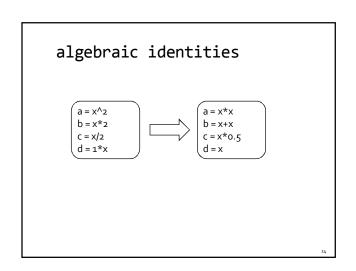

| coming up next                        | The End |
|---------------------------------------|---------|
| <ul><li>register allocation</li></ul> |         |
|                                       |         |
|                                       |         |
|                                       |         |
| 77                                    | 26      |